# **QGIS Application - Bug report #3456 Difference between vectors is empty if one of the inputs has errors**

*2011-01-31 10:25 AM - alobo -*

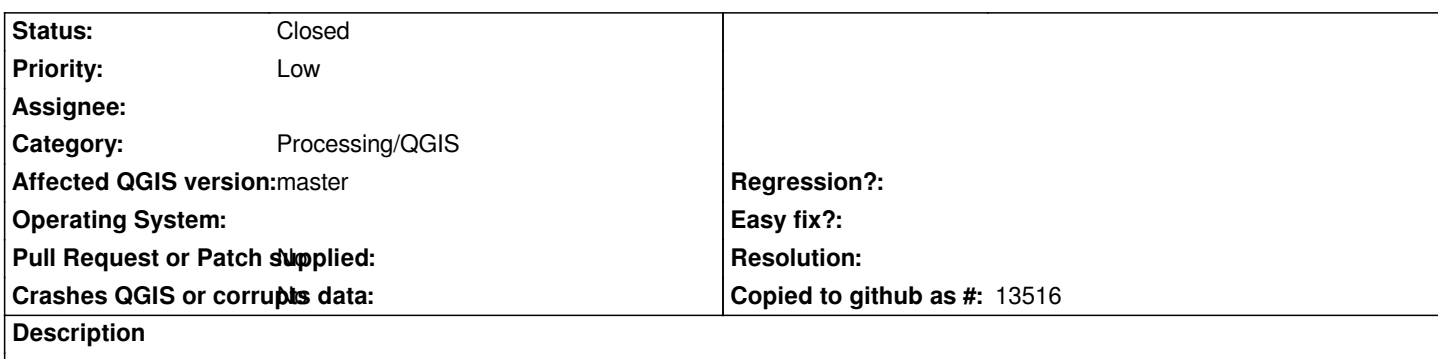

*The polygon [[PolygonAgricultureBefore]] (included as attachment) has a weird structure at the bottom,*

*probably a digitizing error. Then the difference After - Before is empty.*

*Not sure if this*

*is the logical outcome or just an eventuality that had not been considered.*

*The problem is solved by editing the polygon prior the operation, but perhaps this*

*error unveils something you want to fix.*

### **History**

### **#1 - 2011-10-27 11:50 AM - Alexander Bruy**

- *Category changed from Vectors to 44*
- *Pull Request or Patch supplied set to No*

# **#2 - 2011-12-16 01:49 PM - Giovanni Manghi**

*- Target version changed from Version 1.7.0 to Version 1.7.4*

# **#3 - 2012-04-16 06:24 AM - Paolo Cavallini**

- *Crashes QGIS or corrupts data set to No*
- *Target version changed from Version 1.7.4 to Version 1.8.0*
- *Affected QGIS version set to master*

# **#4 - 2012-09-04 12:03 PM - Paolo Cavallini**

*- Target version changed from Version 1.8.0 to Version 2.0.0*

# **#5 - 2013-07-13 11:05 AM - Giovanni Manghi**

*- Subject changed from Wrong difference between vectors in some cases to Difference between vectors is empty if one of the inputs has errors*

- *Status info deleted (0)*
- *Operating System deleted (All)*
- *Target version changed from Version 2.0.0 to Future Release Nice to have*
- *Assignee deleted (cfarmer -)*

*After the operation runs a clear message is given to the user*

### *Warnings:*

*GEOS geoprocessing error: One or more input features have invalid geometry. Some output geometries may be missing or invalid.*

*I don't think there is much more that can be done (at least with a small/simple effort). Also now there are plenty of geometry/checking options.*

*What would be the ideal solution, does not allow to run at all any ftools tool if one of the inputs have errors?*

#### **#6 - 2015-11-19 08:40 AM - Médéric RIBREUX**

*- Status changed from Open to Feedback*

*Hello, bug triage...*

*I think that we can't do anything for this one: as long as you have invalid geometries, the Difference tool will not work (actually perhaps any of Processing geometric tools will ever work with geometry errors).*

*Perhaps should we warn the user if invalid geometries have been encountered during processing (in Processing log) specifying what features are invalids ? In this case, we should rename this bug.*

### **#7 - 2015-12-22 05:20 AM - Médéric RIBREUX**

*- Status changed from Feedback to Open*

### **#8 - 2016-01-29 08:52 AM - Alexander Bruy**

*- Status changed from Open to Closed*

*Closed, as fTools and Processing generate clear message "GEOS geoprocessing error: One or more input features have invalid geometry. Some output geometries may be missing or invalid."*

*Reopen if necessary*

### **#9 - 2017-05-01 01:23 AM - Giovanni Manghi**

*The "ftools" category is being removed from the tracker, changing the category of this ticket to "Processing/QGIS" to not leave the category orphaned.*

**Files**

*PolygonAgriculture.zip 3.54 KB 2011-01-31 alobo -*